| EXAMIN     | ATION NUMBER                                                                                                    | #         | #VALU | E!             | Р  | ERCENTA   | GE | #DIV/0!    |                                                                |
|------------|----------------------------------------------------------------------------------------------------|-----------|-------|----------------|----|-----------|----|------------|----------------------------------------------------------------|
|            | POSS                                                                                                    | IBLE MARK | 0     | ACTUAL<br>MARK | 0  | MODERATED | 0  | 0          |                                                                |
|            |                                                                                                    |           |       | MARK           | ER | МОЕ       | )  |            | INTERNAL MODERATOR GB                                          |
| Q 1        | FILE AND FOLDER MANAGEMENT                                                                                                    |           |       |                |    |           |    | FINAL MARK | COMMENT (Please indicate by adding 0 if no mark is allocated.) |
| 1.1        | Folder renamed correctly.                                                                                                    |           |       |                | 0  |           | 0  | 0          |                                                                |
| 1.2        | q6_LibraryDB.accdb copied to AnswerFiles-ExamNumber. Do not award                                                                                                    |           |       |                |    |           | •  | 0          |                                                                |
| 1.2        | mark if it has been moved.  Password removed and file saved.                                                                                                    |           |       |                | 0  |           | 0  | 0          |                                                                |
| 1.3<br>1.4 |                                                                                                    |           |       |                | U  |           | U  | U          |                                                                |
| 1.4        | q1_4_Accessing_Digital_Information saved as a pdf In AnswerFiles-ExamNumber                                                                                                    |           |       |                | 0  | $\vdash$  | 0  | 0          |                                                                |
| 1.5        | ExamNumber inserted as a header in q1_AnswerFile.docx                                                                                                    |           |       |                | 0  |           | 0  | 0          |                                                                |
| 1.6        | 36.0 KB (36,864 bytes)                                                                                                    |           |       | $\overline{}$  | 0  |           | 0  | 0          |                                                                |
| 1.7        | Correct screen shot.  Windows edition  Windows 10 Pro © 2018 Microsoft Corporation. All rights reserved.  System  Processor: Intel(R) Core(TM) i7-6500U CPU @ 2.50GHz 2.59 GHz  Installed memory (RAM): 16.0 GB (15.9 GB usable)  System type: 64-bit Operating System, x64-based processor  Pen and Touch: Touch Support with 255 Touch Points  Computer name, domain and workgroup settings  Computer name: Full computer name: Computer description: Domain:  Windows activation  Windows activated Read the Microsoft Software Lic Product ID: 00342-50677-23534-AAOEM |           |       |                | 0  |           | 0  | 0          |                                                                |
|            | Pasted in q1_AnswerFile                                                                                                    |           |       |                |    |           |    |            |                                                                |
| 1.8        | Intel® Core™ i7-6500U CPU, <b>2.50Ghz</b>                                                                                                    |           |       |                | 0  |           | 0  | 0          |                                                                |

| 1.9  | Open the Start menu and click Settings                              |  |   |   |   |  |
|------|---------------------------------------------------------------------|--|---|---|---|--|
|      | Click Apps in Windows Settings.                                     |  |   | 0 | 0 |  |
|      | Select the app you wish to uninstall.                               |  | U | U | U |  |
|      | Click the uninstall button that appears                             |  |   |   |   |  |
|      | Alternative solution (Win 7):                                       |  |   |   |   |  |
|      | Click Start , and then click Control Panel.                         |  |   |   |   |  |
|      | Under Programs, click Uninstall a program                           |  |   |   |   |  |
|      | Select the program you want to remove.                              |  |   |   |   |  |
|      | Click Uninstall or Uninstall/Change at the top of the program list. |  |   |   |   |  |
|      | This is OS-specific. Please verify each answer carefully.           |  |   |   |   |  |
| 1.10 | Shortcut created                                                    |  |   |   |   |  |
|      | In AnswerFiles-ExamNumber                                           |  | 0 | 0 | 0 |  |
|      | opens HTML Editor.                                                  |  |   |   |   |  |
| 1.11 | File property changed.                                              |  | 0 | 0 | 0 |  |
|      | Set as read-only.                                                   |  | • | • |   |  |
| Q1   | TOTALS                                                              |  | 0 | 0 | 0 |  |

|       |                                                      | Ī | MARK | ER | МО | D |               | INTERNAL MODERATOR GB                                          |
|-------|------------------------------------------------------|---|------|----|----|---|---------------|----------------------------------------------------------------|
| Q 2   | WORD PROCESSING - q2_Guide.docx                      |   |      |    |    |   | FINAL<br>MARK | COMMENT (Please indicate by adding 0 if no mark is allocated.) |
| 2.1.1 | Current date inserted in header.                     |   |      | 0  |    | 0 | 0             |                                                                |
| 2.1.2 | Date centred in header.                              |   |      | 0  |    | 0 | 0             |                                                                |
| 2.1.3 | Date updates automatically.                          |   |      | 0  |    | 0 | 0             |                                                                |
| 2.1.4 | Footer formatted to "Blank (Three Columns)"          |   |      | 0  |    | 0 | 0             |                                                                |
| 2.1.5 | Examination number inserted                          |   |      | 0  |    | 0 | 0             |                                                                |
|       | In the <i>left</i> of the footer.                    |   |      | U  |    | Ů | O             |                                                                |
| 2.1.6 | Plain text page numbers inserted                     |   |      | 0  |    | 0 | 0             |                                                                |
|       | in the right of the footer.                          |   |      | ٥  |    | • | U             |                                                                |
| 2.1.7 | Middle content control deleted.                      |   |      | 0  |    | 0 | 0             |                                                                |
| 2.2.1 | books.jpg used.                                      |   |      | 0  |    | 0 | 0             |                                                                |
| 2.2.2 | Image inserted at the start                          |   |      | 0  |    | 0 | 0             |                                                                |
|       | Of the first paragraph                               |   |      | U  |    | Ů | O             |                                                                |
| 2.2.3 | Text Wrapping applied                                |   |      | 0  |    | 0 | 0             |                                                                |
|       | Image appears behind text                            |   |      |    |    | Ů | O             |                                                                |
| 2.2.4 | Image position Top Centre                            |   |      | 0  |    | 0 | 0             |                                                                |
|       | Relative to the margin.                              |   |      | Ů  |    | Ů | O             |                                                                |
| 2.3.1 | Font size changed to 18pt.                           |   |      | 0  |    | 0 | 0             |                                                                |
| 2.3.2 | Colour changed.                                      |   |      | 0  |    | 0 | 0             |                                                                |
| 2.3.3 | Paragraph spacing changed to 6pt before.             |   |      |    |    | 0 | 0             |                                                                |
| 2.3.4 | Style Heading 1 applied                              |   |      | 0  |    | 0 | 0             |                                                                |
|       | to all text previously formatted as Style Heading 2. |   |      |    |    |   | U             |                                                                |
| Q2    | TOTALS                                               |   |      | 0  |    | 0 | 0             |                                                                |

|       |                                                                                 |         |      | MARKER |   | МО | D |               | INTERNAL MODERATOR GB                                          |
|-------|---------------------------------------------------------------------------------|---------|------|--------|---|----|---|---------------|----------------------------------------------------------------|
| Q 3   | WORD PROCESSING - q3_LibraryApplicationForm.docx                                |         |      |        |   |    |   | FINAL<br>MARK | COMMENT (Please indicate by adding 0 if no mark is allocated.) |
| 3.1.1 | Combo Box Content Control Inserted.                                             |         |      |        | 0 |    | 0 | 0             |                                                                |
| 3.1.2 | Combo box provides the options: "Mr, Mrs, Ms, Other"                            |         |      |        | 0 |    | 0 | 0             |                                                                |
| 3.1.3 | Name Text Content Control inserted.                                             |         |      |        | - |    | 0 | 0             |                                                                |
|       | Surname Text Content Control inserted.                                          |         |      |        | ١ |    | Ů | U             |                                                                |
|       | Accept Rich Text Content Controls or Plain Text Content Controls                |         |      |        |   |    |   |               |                                                                |
| 3.2   | Outside border added.                                                           |         |      |        | • |    | 0 | 0             |                                                                |
|       | dotted border.                                                                  |         |      |        | ١ |    | Ů | U             |                                                                |
|       | Accept labels and content controls in a single-celled table with a dotted outsi | de bord | der. |        |   |    |   |               |                                                                |
| 3.3   | Check Box content controls applied                                              |         |      |        |   |    |   |               |                                                                |
|       | All four options used                                                           |         |      |        | 0 |    | 0 | 0             |                                                                |
|       | Check boxes appear to the left of the labels.                                   |         |      |        |   |    |   |               |                                                                |
| 3.4   | Two columns applied to the specified section                                    |         |      |        |   |    |   |               |                                                                |
|       | Appropriate breaks applied.                                                     |         |      |        | 0 |    | 0 | 0             |                                                                |
|       | Rest of the document is a single column.                                        |         |      |        |   |    |   |               |                                                                |
| 3.5.1 | 14 cm Tab Stop applied                                                          |         |      |        | 0 |    | 0 | 0             |                                                                |
| 3.5.2 | Decimal aligned                                                                 |         |      |        | 0 |    | 0 | 0             |                                                                |
| 3.5.3 | Leader number 2 applied.                                                        |         |      |        | 0 |    | 0 | 0             |                                                                |
| 3.6   | R150.00 inserted at the tab stop.                                               |         |      |        | 0 |    | 0 | 0             |                                                                |
| Q3    | TOTALS                                                                          |         |      |        | 0 |    | 0 | 0             |                                                                |

|       |                                                  |  | MAR | KER | MOD |   |               | INTERNAL MODERATOR GB                                          |
|-------|--------------------------------------------------|--|-----|-----|-----|---|---------------|----------------------------------------------------------------|
| Q4    | MAIL MERGE                                       |  |     |     |     |   | FINAL<br>Mark | COMMENT (Please indicate by adding 0 if no mark is allocated.) |
| 4.1   | Track changes activated                          |  |     | 0   |     | 0 | 0             |                                                                |
| 4.2.1 | tblDonor used as the data source.                |  |     | 0   |     | 0 | 0             |                                                                |
| 4.2.2 | Data sorted ascending by <u>DonorSurname</u>     |  |     | 0   |     | 5 | 0             |                                                                |
|       | Data sorted descending by <u>DonorName</u>       |  |     | J   |     | U | U             |                                                                |
| 4.2.3 | <u>DonorName</u> field used in place of text.    |  |     |     |     |   |               |                                                                |
|       | <u>DonorSurname</u> field used in place of text. |  |     | 0   |     | 0 | 0             |                                                                |
|       | EmailAddress field used in place of text.        |  |     |     |     |   |               |                                                                |
| 4.3   | Comment Inserted in correct place.               |  |     | 0   |     | 0 | 0             |                                                                |
|       | Correct text used in comment.                    |  |     | J   |     | • | U             |                                                                |
| Q4    | TOTALS                                           |  |     | 0   |     | 0 | 0             |                                                                |

|           |                     |                                                                          |                                                                                                    |                                                                                                    |                                                                                                    | MARKE                       | R                                                                                                    | MOD                                                                                           | 1                                                                                   |                  | INTERNAL MODERATOR GB |                                                                |
|-----------|---------------------|--------------------------------------------------------------------------|----------------------------------------------------------------------------------------------------|----------------------------------------------------------------------------------------------------|----------------------------------------------------------------------------------------------------|-----------------------------|----------------------------------------------------------------------------------------------------|-----------------------------------------------------------------------------------------------|-------------------------------------------------------------------------------------|------------------|-----------------------|----------------------------------------------------------------|
| Q5.1      | <b>SPREADSHEETS</b> | - q5_1_Accession                                                         | nRegister.xlsx                                                                                                    |                                                                                                    |                                                                                                    |                             |                                                                                                    |                                                                                               |                                                                                     |                  | FINAL<br>MARK         | COMMENT (Please indicate by adding 0 if no mark is allocated.) |
| 5.1.1     | Examination N       | umber inserted in                                                        | middle of the footer.                                                                                                    |                                                                                                    |                                                                                                    |                             |                                                                                                    | 0                                                                                             |                                                                                     | 0                | 0                     |                                                                |
| 5.1.2 (a) | Heading under       | lined with a doubl                                                       | e line.                                                                                                    |                                                                                                    |                                                                                                    |                             |                                                                                                    | 0                                                                                             |                                                                                     | 0                | 0                     |                                                                |
| 5.1.2 (b) | Font changed t      | o bold.                                                                  |                                                                                                    |                                                                                                    |                                                                                                    |                             |                                                                                                    | 0                                                                                             |                                                                                     | 0                | 0                     |                                                                |
| 5.1.2 (c) | Row 1 height c      | hanged. Accept an                                                        | ny height that is greate                                                                                                    | er than the other                                                                                                    | rows.                                                                                                    |                             |                                                                                                    | 0                                                                                             |                                                                                     | 0                | 0                     |                                                                |
| 5.1.2 (d) | Text aligned to     | the right.                                                               |                                                                                                    |                                                                                                    |                                                                                                    |                             |                                                                                                    | 0                                                                                             |                                                                                     | 0                | 0                     |                                                                |
| 5.1.2 (e) | Vertical alignm     | ent set to centre.                                                       |                                                                                                    |                                                                                                    |                                                                                                    |                             |                                                                                                    | 0                                                                                             |                                                                                     | 0                | 0                     |                                                                |
|           | - 1 2               | Barcode Number         Accession           78073002993         2019/0008 | <u>Title</u><br>Abbo                                                                                                    |                                                                                                    | header  Author2 Acc                                                                                                    | uisition Date<br>05/03/2019 |                                                                                                    |                                                                                               | ource Ite                                                                           | m Cost<br>183.00 |                       |                                                                |
| 5.1.3     | Sorted Author1      | L                                                                        |                                                                                                    |                                                                                                    |                                                                                                    |                             |                                                                                                    |                                                                                               |                                                                                     |                  |                       |                                                                |
|           | Ascending orde      | er                                                                       |                                                                                                    |                                                                                                    |                                                                                                    |                             | 0                                                                                                    |                                                                                               | 0                                                                                   | 0                |                       |                                                                |
|           | Sorted by Title     |                                                                          |                                                                                                    |                                                                                                    |                                                                                                    |                             |                                                                                                    | ď                                                                                             |                                                                                     | U                | U                     |                                                                |
|           | Descending ord      | der                                                                      |                                                                                                    |                                                                                                    |                                                                                                    |                             |                                                                                                    |                                                                                               |                                                                                     |                  |                       |                                                                |
|           |                     |                                                                          | Barcode Number Accession Num                                                                                                    | ber                                                                                                    | Title Author1                                                                                                    | Author2 Acqu                | isition Date                                                                                                    |                                                                                               | Source Item Cost                                                                    |                  |                       |                                                                |
|           |                     |                                                                          | 78073002999 2019/7921<br>98002399 2019/7921<br>98002795 2019/7920<br>98002795 2019/8109<br>95000751 2019/8109<br>95000751 2019/8109<br>98002712 2019/1596<br>978-1407-1148-9 2019/829<br>98003134 2019/828<br>98003134 2019/828<br>97031949/970 2019/328 | Mynterious Island, The Little Women It Was A Dark And Stormy Night Read It Yourself Papas Neighbors What Kishy Did What Kishy Did Magic Afternoon, A Horror High Greenwitch Dork Is Riding The Light & Sound | Abbott, T. Abbott, T. Abbott, I. Abbott, I. Advery, I. Advery, T. Abborry, T. Abborry, T. Abborry, T. Abborry, T. Abborry, T. Abborry, T. Abborry, T. Abborry, T. Alborry, T. Alborry, T. | Ahlberg, A.                 | 05/03/2019 Replac<br>05/03/2019 Munic<br>05/03/2019 Donat<br>05/03/2019 Replac<br>05/03/2019 Librar<br>05/03/2019 Librar<br>05/03/2019 Librar<br>05/03/2019 Replac<br>05/03/2019 Replac<br>01/04/2019 Donat<br>01/04/2019 Donat<br>05/03/2019 Donat | ipality Subver<br>ion<br>cement<br>y Purchase<br>y Purchase<br>ion<br>cement<br>cement<br>ion | 183,00 114,00 181,00 145,00 145,00 139,00 177,00 112,00 145,00 177,00 112,00 177,00 |                  |                       |                                                                |
| 5.1.4     | Range H3:H477       | formatted to cur                                                         | rency.                                                                                                    |                                                                                                    |                                                                                                    |                             |                                                                                                    | _                                                                                             |                                                                                     | _                | 0                     |                                                                |
|           | Currency symb       | ol removed.                                                              |                                                                                                    |                                                                                                    |                                                                                                    |                             |                                                                                                    | 0                                                                                             |                                                                                     | 0                | 0                     |                                                                |
|           | Please note tha     | at format may app                                                        | ear as either "Numbe                                                                                                    | r" or "Accounting                                                                                                    | g"                                                                                                    |                             |                                                                                                    |                                                                                               |                                                                                     |                  |                       |                                                                |
| 5.1.5     | Conditional For     | matting applied to                                                       | o items between R100                                                                                                    | and R200.                                                                                                    |                                                                                                    |                             |                                                                                                    | 0                                                                                             |                                                                                     | 0                | 0                     |                                                                |
|           | Cells are forma     | tted to display a re                                                     | ed fill.                                                                                                    |                                                                                                    |                                                                                                    |                             |                                                                                                    | Ĭ                                                                                             |                                                                                     |                  | 0                     |                                                                |
| 5.1.6 (a) | Range A1:H477       | ' used.                                                                  |                                                                                                    |                                                                                                    |                                                                                                    |                             |                                                                                                    | 0                                                                                             |                                                                                     | 0                | 0                     |                                                                |
|           | Range set as pr     | int area.                                                                |                                                                                                    |                                                                                                    |                                                                                                    |                             |                                                                                                    | Ĭ                                                                                             |                                                                                     |                  | J                     |                                                                |

| 5.1.6 (b) | Row 1 used                                                                                                    |                                                                                                    |                                |                                   |                                                               |    |     |   | 0             |                                                                |
|-----------|----------------------------------------------------------------------------------------------------|----------------------------------------------------------------------------------------------------|--------------------------------|-----------------------------------|---------------------------------------------------------------|----|-----|---|---------------|----------------------------------------------------------------|
|           | Row 1 repeats at the top of each page                                                                          |                                                                                                    |                                |                                   |                                                               | 0  |     | 0 | 0             |                                                                |
|           |                                                                                                    | Page Setup  Page Margins Header/Footer Sheet  Print area: A1:H477  Print titles  Rows to repeat at top:  Columns to repeat at left:  Print  Gridlines  Black and white  Draft quality  Row and column headings                                                                                                    | Co <u>m</u> ment<br>Cell grror |                                   | (None)                                                        |    | ? × |   |               |                                                                |
| 5.1.6 (c) | Page size changed. Accept any size other                                                                       | than A4.                                                                                                    |                                |                                   |                                                               | 0  |     | 0 | 0             |                                                                |
|           | Page orientation set to landscape.                                                                             |                                                                                                    |                                |                                   |                                                               | 0  |     | 0 | 0             |                                                                |
| Q5.1      | TOTALS                                                                                                    |                                                                                                    |                                |                                   |                                                               | 0  |     | 0 | 0             |                                                                |
|           |                                                                                                    |                                                                                                    |                                |                                   | MARKE                                                         | ER | MOD | ) |               | INTERNAL MODERATOR GB                                          |
| Q5.2      | SPREADSHEETS - q5_2_LibraryMembers.                                                                            | xlxs                                                                                                    |                                |                                   |                                                               |    |     |   | FINAL<br>MARK | COMMENT (Please indicate by adding 0 if no mark is allocated.) |
| 5.2.1     | Comment added                                                                                                  |                                                                                                    |                                |                                   |                                                               | 0  |     | 0 | 0             |                                                                |
|           | to correct place (Cell A1) and correct text                                                                    |                                                                                                    |                                |                                   |                                                               | ٥  |     |   | U             |                                                                |
| 5.2.2     | =CONCATENATE( OR use the & (Ampe                                                                               | rsand)                                                                                                    |                                |                                   |                                                               |    |     |   |               |                                                                |
|           | LEFT(B2,                                                                                                    |                                                                                                    |                                |                                   |                                                               |    |     |   |               |                                                                |
|           | 3                                                                                                    |                                                                                                    |                                |                                   | Ц                                                             | 0  |     | 0 | 0             |                                                                |
|           | DAY(D2))                                                                                                    |                                                                                                    |                                |                                   |                                                               |    |     |   |               |                                                                |
|           | Copied to A3:A127                                                                                              |                                                                                                    |                                |                                   | Ш                                                             |    |     |   |               |                                                                |
|           |                                                                                                    | A                                                                                                    |                                | lemberTy<br>igh Schoo<br>imary Sc | ol Learner<br>chool Learner                                   |    |     |   |               |                                                                |
| E 2 2/a\  | List set as Validation critoria                                                                                | 4         Bot25         Botha         Nthabiseng         25/07/2001 Female           5         Pil1         Pillay         Olivia         01/08/2012 Female           6         Smi31         Smith         Claudia         31/03/2006 Female           7         Pre30         Pretorius         Brendan         30/08/2003 Male           8         Fou19         Fourle         Pieter         19/06/2011 Male | 50 Pri<br>90 Hig               | imary Sc<br>imary Sc<br>Igh Schoo | chool Learner<br>chool Learner<br>ol Learner<br>chool Learner |    |     |   |               |                                                                |
| 5.2.3(a)  | List set as Validation criteria                                                                                | 4 Bot25 Botha Nthabiseng 25/07/2001 Female<br>5 Pil1 Pillay Olivia 01/08/2012 Female<br>6 Smi31 Smith Claudia 31/03/2006 Female<br>7 Pre30 Pretorius Brendan 30/08/2003 Male                                                                                                    | 50 Pri<br>50 Pri<br>90 Hlg     | imary Sc<br>imary Sc<br>Igh Schoo | thool Learner<br>thool Learner<br>ol Learner                  | 0  |     | 0 | 0             |                                                                |
| . ,       | List set as Validation criteria List is found at =GenderTable!\$A\$2:\$A\$4 Warning Style error alert applied. | 4 Bot25 Botha Nthabiseng 25/07/2001 Female<br>5 Pil1 Pillay Olivia 01/08/2012 Female<br>6 Smi31 Smith Claudia 31/03/2006 Female<br>7 Pre30 Pretorius Brendan 30/08/2003 Male                                                                                                    | 50 Pri<br>50 Pri<br>90 Hlg     | imary Sc<br>imary Sc<br>Igh Schoo | thool Learner<br>thool Learner<br>ol Learner                  | 0  |     | 0 | 0             |                                                                |

| Meaningful message used e.g., "Invalid gender entered."                                                                                                    | 5.2.3(c)  | Error message applied    |                  |           |                            |           |           |              |                | 0     |        | 0     | 0    |  |
|----------------------------------------------------------------------------------------------------|-----------|--------------------------|------------------|-----------|----------------------------|-----------|-----------|--------------|----------------|-------|--------|-------|------|--|
| Name                                                                                                    |           | Meaningful message us    | ed e.g., "Invali | d gen     | der entered."              |           |           |              |                | 0     |        | ט     | U    |  |
| Name                                                                                                    |           |                          | =VLOOKU          | (G2,FeeSt | ructure!\$A\$2:\$B\$6,2,1) |           |           |              |                |       |        |       |      |  |
| Maria   13/01/2003 Female   150 Primary School Learner   150 Primary School Learner   150 Primary Sch    |           |                          |                  | С         | D                          | Е         | F         |              | G              |       |        |       |      |  |
| Nelson   16/02/2012 Male   SO Primary School Learner   SO Primary School Learner   S    |           |                          | Name             |           | DOB                        | Gender    | Membershi | pFee M       | lemberType     |       |        |       |      |  |
| Nthabiseng   25/07/2001 Female   90 High School Learner   50 Primary School Learner   50 Primary School Learner     |           |                          | Maria            |           |                            |           |           |              |                |       |        |       |      |  |
| Olivia   0.1/08/2012 Female   50 Primary School Learner   50 Primary School Learner     |           |                          |                  |           |                            |           |           |              |                |       |        |       |      |  |
| S.2.4   =VLookup(   G.2,   Feestructure SA\$2:\$B\$\$6,   G.2   G.3   G.4   G.5   G.5 |           |                          |                  | iseng     |                            |           |           |              |                |       |        |       |      |  |
| Seed an   30/08/2003 Male   90 High School Learner   90 High School Learner   90 High School L    |           |                          |                  |           |                            |           |           |              |                |       |        |       |      |  |
| S.2.4   =VLookup(   G2,                                                                                                    |           |                          |                  |           |                            |           |           |              |                |       |        |       |      |  |
| G2,   FeeStructure SA\$2:\$B\$6,                                                                                                    | F 2.4     | M lund                   | Brend            | an        | 30/08/2003                 | iviale    |           | 90 H         | ign School Lea | arner |        |       |      |  |
| FeeStructure!\$A\$2:\$B\$6,                                                                                                    | 5.2.4     |                          |                  |           |                            |           |           |              |                |       |        |       |      |  |
| 2,1) (Award mark even if the 1 or True are not included as lookup table is sorted.)  5.2.5 = COUNTIF(                                                                                                    |           |                          |                  |           |                            |           |           |              |                |       |        |       |      |  |
| 2,1   (Award mark even if the 1 or True are not included as lookup table is sorted.)   5.2.5   = COUNTIF(   LibraryMembers!                                                                                                    |           |                          | 6,               |           |                            |           |           |              |                | 0     |        | 0     | 0    |  |
| Sorted   Sorted   S    |           |                          |                  |           |                            |           |           |              |                |       |        |       |      |  |
| 5.2.5                                                                                                    |           | (Award mark even if the  | e 1 or True are  | not ir    | ncluded as look            | cup table | is        |              |                |       |        |       |      |  |
| LibraryMembers!                                                                                                    |           | sorted.)                 |                  |           |                            |           |           |              |                |       |        |       |      |  |
| E2:E127,     "female")  5.2.6                                                                                                    | 5.2.5     | =COUNTIF(                |                  |           |                            |           |           |              |                |       |        |       |      |  |
| E2:E127,     "female")  5.2.6                                                                                                    |           | LibraryMembers!          |                  |           |                            |           |           |              |                |       |        | •     | 0    |  |
| 5.2.6 =MIN(                                                                                                    |           | E2:E127,                 |                  |           |                            |           |           |              |                | U     |        | U     | U    |  |
| LibraryMembers!D2:D127)  A B B A B B General Library Statistics  2 Qn 5.2.4 60 2 Qn 5.2.4 = COUNTIF(LibraryMembers!E2:E127,"female")  3 Qn 5.2.5 11/01/1999 3 Qn 5.2.5 = MIN(LibraryMembers!D2:D127)  5.2.7 Worksheet renamed to ItemSources  5.2.8 (a) Data source from range A2:B5  5.2.8 (b) Chart type set as Pie Chart Pie Chart set as Doughnut                                                                                                    |           | "female")                |                  |           |                            |           |           |              |                |       |        |       |      |  |
| LibraryMembers!D2:D127)                                                                                                    | 5.2.6     | =MIN(                    |                  |           |                            |           |           |              |                | •     |        | •     | •    |  |
| 1 General Library Statistics 2 Qn 5.2.4 60 2 Qn 5.2.4 =COUNTIF(LibraryMembers!E2:E127,"female") 3 Qn 5.2.5 11/01/1999 3 Qn 5.2.5 =MIN(LibraryMembers!D2:D127) 5.2.7 Worksheet renamed to ItemSources 0 0 0 0 0 0 0 0 0 0 0 0 0 0 0 0 0 0 0                                                                                                    |           | LibraryMembers!D2:D1     | .27)             |           |                            |           |           |              |                | U     |        | U     | U    |  |
| 1 General Library Statistics 2 Qn 5.2.4 60 2 Qn 5.2.4 =COUNTIF(LibraryMembers!E2:E127,"female") 3 Qn 5.2.5 11/01/1999 3 Qn 5.2.5 =MIN(LibraryMembers!D2:D127) 5.2.7 Worksheet renamed to ItemSources 0 0 0 0 0 0 0 0 0 0 0 0 0 0 0 0 0 0 0                                                                                                    |           |                          | D                | 4         | Δ                          |           |           |              | В              |       |        |       |      |  |
| 2 Qn 5.2.4 60 2 Qn 5.2.4 =COUNTIF(LibraryMembers!E2:E127,"female") 3 Qn 5.2.5 11/01/1999 3 Qn 5.2.5 =MIN(LibraryMembers!D2:D127)  5.2.7 Worksheet renamed                                                                                                    | 4         |                          | В                | 1         |                            | v Statist | ics       |              |                |       |        |       |      |  |
| 3 Qn 5.2.5   11/01/1999   3 Qn 5.2.5   =MIN(LibraryMembers!D2:D127)   5.2.7   Worksheet renamed                                                                                                    |           |                          |                  |           |                            | y otatist | _         | uTIF/Lih     | raryMembe      | arclE | 2·F127 | 'fema | le") |  |
| 5.2.7 Worksheet renamed to ItemSources 0 0 0 0 5.2.8 (a) Data source from range A2:B5 0 0 0 0 5.2.8 (b) Chart type set as Pie Chart Pie Chart set as Doughnut 0 0 0 0 0 0 0 0 0 0 0 0 0 0 0 0 0 0 0                                                                                                    |           |                          |                  |           |                            |           |           | <del>-</del> | <del>-</del>   |       |        | Teme  | 10   |  |
| to ItemSources  5.2.8 (a) Data source from range A2:B5  5.2.8 (b) Chart type set as Pie Chart Pie Chart set as Doughnut  0 0 0 0 0 0 0                                                                                                    | 3 Qn 5    | 5.2.5                    | 11/01/1999       | 3         | Q113.2.3                   |           | -101110(  | Libialyn     | weilineis:D    | 2.01  | 2/1    |       |      |  |
| to ItemSources  5.2.8 (a) Data source from range A2:B5  5.2.8 (b) Chart type set as Pie Chart Pie Chart set as Doughnut  0 0 0 0 0 0 0                                                                                                    |           |                          |                  |           |                            |           |           |              |                |       |        |       |      |  |
| to ItemSources  5.2.8 (a) Data source from range A2:B5  Chart type set as Pie Chart Pie Chart set as Doughnut  Description:  Description:  Des  | 5.2.7     | Worksheet renamed        |                  |           |                            |           |           |              |                | 0     |        | 0     | 0    |  |
| 5.2.8 (b) Chart type set as Pie Chart Pie Chart set as Doughnut  O  O  O  O  O                                                                                                    |           |                          |                  |           |                            |           |           |              |                | Ĭ     |        | Š     | •    |  |
| Pie Chart set as Doughnut                                                                                                    | 5.2.8 (a) | Data source from range   | e A2:B5          |           |                            |           |           |              |                | 0     |        | 0     | 0    |  |
| Pie Chart set as Doughnut                                                                                                    | 5.2.8 (b) | Chart type set as Pie Ch | art              |           |                            |           |           |              |                | •     |        | 0     |      |  |
| 5.2.8 (c) Labels added to chart.                                                                                                    |           | Pie Chart set as Doughn  | nut              |           |                            |           |           |              |                | U     |        | U     | U    |  |
|                                                                                                    | 5.2.8 (c) | Labels added to chart.   |                  |           |                            |           |           |              |                | 0     |        | 0     | 0    |  |

| 5.2.8 (d | Title edited to read: "Library Items' Sources | ,,,,,,,,,,,,,,,,,,,,,,,,,,,,,,,,,,,,,,, |   | 0 | 0 | 0 |  |
|----------|-----------------------------------------------|-----------------------------------------|---|---|---|---|--|
|          |                                               | Library Items Sources                   |   |   |   |   |  |
|          |                                               | 115 (11)                                |   |   |   |   |  |
| Q5.2     | TOTALS                                        |                                         | 0 | 0 | 0 | 0 |  |

|                                   |                              |                                                           |                  |                               |             | MARKE | R                      | MOI      | 0                 |           | INTERNAL MODERATOR GB                                           |                                                                  |
|-----------------------------------|------------------------------|-----------------------------------------------------------|------------------|-------------------------------|-------------|-------|------------------------|----------|-------------------|-----------|-----------------------------------------------------------------|------------------------------------------------------------------|
| Q6                                | DATABASES - C                | 6_LibraryDB.accdb                                         |                  |                               |             |       |                        |          |                   |           | FINAL<br>MARK                                                   | COMMENT (Please indicate by adding 0 if no mark is allocated.)   |
| 6.1.1                             | AccessionNum                 | per set as Primary Key                                    |                  |                               |             |       |                        | 0        |                   | 0         | 0                                                               |                                                                  |
| 6.1.2 (a)                         | Title set to Req             | uired: Yes                                                |                  |                               |             |       |                        | 0        |                   | 0         | 0                                                               |                                                                  |
| 6.1.2 (b)                         | Title Field is inc           | lexed                                                     |                  |                               |             |       |                        | •        |                   |           | _                                                               |                                                                  |
|                                   | Title Field allov            | s duplicates.                                             |                  |                               |             |       |                        | 0        |                   | 0         | 0                                                               |                                                                  |
|                                   |                              | Required                                                  | Yes              |                               |             |       |                        |          |                   |           |                                                                 |                                                                  |
|                                   |                              | Allow Zero Length                                         | Yes              |                               |             |       |                        |          |                   |           |                                                                 |                                                                  |
|                                   |                              | Indexed                                                   | Yes (Du          | plicates OK)                  |             |       |                        |          |                   |           |                                                                 |                                                                  |
| 6.1.3                             | Combo Box ap                 | plied.                                                    |                  |                               |             |       |                        |          |                   |           |                                                                 |                                                                  |
|                                   | Looks up value               | 5                                                         |                  |                               |             | Ī     |                        | 0        |                   | 0         | 0                                                               |                                                                  |
|                                   | from tblAuthor               |                                                           |                  |                               |             |       |                        |          |                   |           |                                                                 |                                                                  |
| General                           | Lookup                       |                                                           |                  | General Lookup                |             |       |                        | •        |                   | General   | Lookup                                                          |                                                                  |
| Display Co                        |                              | ьо вох                                                    |                  | Display Control               | Combo B     |       |                        |          |                   | Display   |                                                                 | Combo Box                                                        |
| Row Sour                          |                              | e/Query                                                   | Row Source Type  | Table/Qu                      |             |       |                        | 0.5      |                   | urce Type | Table/Query                                                     |                                                                  |
| Row Sour<br>Bound Co              |                              | CT [tblAuthors].[Author] FROM tblAuthors;                 | Row Source       | tblAuthor                     | rs          |       |                        | or       | Row So<br>Bound ( |           | SELECT [tblAuthors].[Author] FROM tblAuthors ORDER BY [Author]; |                                                                  |
| Column C                          |                              | Bould Coluilli                                            |                  |                               |             |       |                        |          |                   | Column    |                                                                 | 1                                                                |
| H=                                |                              |                                                           |                  | Column Count                  | 1           |       |                        |          |                   |           | -                                                               | '                                                                |
| 6.1.4                             | AcquisitionDat               | e modified.                                               |                  |                               |             |       |                        | 0        |                   | 0         | 0                                                               |                                                                  |
|                                   | Date appears a               | s long date.                                              |                  |                               |             |       |                        | •        |                   | •         | U                                                               |                                                                  |
| 6.1.5                             | Format change                | d to Currency                                             |                  |                               |             | L     |                        | 0        |                   | 0         | 0                                                               |                                                                  |
|                                   | with no decima               | l places.                                                 |                  |                               |             |       |                        | Ů        |                   |           | U                                                               |                                                                  |
| 6.2.1                             | Combo Box ap                 | olied.                                                    |                  |                               |             |       |                        |          |                   |           |                                                                 |                                                                  |
|                                   | Looks up value               | s from tblBooks                                           |                  |                               |             |       |                        | 0        |                   | 0         | 0                                                               |                                                                  |
|                                   | Limit to list app            | lied.                                                     |                  |                               |             |       |                        |          |                   |           |                                                                 |                                                                  |
| Display Control<br>Row Source Typ | Combo Box<br>e Table/Query   |                                                           |                  |                               |             | Ge    | neral Looku            | Jp       |                   |           |                                                                 |                                                                  |
| Row Source                        | SELECT [tblBo                | oks].[AccessionNumber], [tblBooks].[Title], [tblBooks].[A | uthor1] FROM tbl | Books ORDER BY [AccessionNumb | er];        |       | play Control           |          | Comb              | о Вох     |                                                                 |                                                                  |
| Sound Column<br>Column Count      | 3                            |                                                           |                  |                               | or          |       | w Source Typ           | pe       | Table,            |           |                                                                 |                                                                  |
| Column Heads                      | No                           |                                                           |                  |                               |             |       | w Source<br>und Column |          | SELEC<br>1        | T [tblBoo | ks].[Accession                                                  | Number], [tblBooks].[Title], [tblBooks].[Author1] FROM tblBooks; |
| Column Widths<br>List Rows        | 2.54cm;2.54cn<br>16          | ;2.54cm                                                   |                  |                               |             |       |                        |          | - '               |           |                                                                 |                                                                  |
| ist Width                         | 7.619cm                      |                                                           |                  |                               |             | Ge    | eneral Loc             | kup      |                   |           |                                                                 |                                                                  |
| Limit To List                     | Yes                          |                                                           |                  |                               | splay Contr |       |                        | ombo B   |                   |           |                                                                 |                                                                  |
|                                   |                              |                                                           | or               |                               | w Source 1  | Гуре  |                        | able/Qu  | iery              |           |                                                                 |                                                                  |
|                                   |                              |                                                           |                  | Ro                            | w Source    |       | tt                     | olBooks  |                   |           |                                                                 |                                                                  |
| 6.2.2                             | Default value set            |                                                           |                  |                               |             |       |                        | 0        |                   | 0         | 0                                                               |                                                                  |
|                                   | as Now(), accept also Date() |                                                           |                  |                               |             |       |                        | <u> </u> |                   |           | J J                                                             |                                                                  |
|                                   |                              | Default Value                                             |                  |                               |             |       |                        |          |                   |           |                                                                 |                                                                  |
|                                   |                              | Default Value                                             | =Now()           | )                             |             |       |                        |          |                   |           |                                                                 |                                                                  |
|                                   |                              | Malidation Rule                                           |                  |                               |             |       |                        |          |                   |           |                                                                 |                                                                  |

| 6.2.3     | Date()                                 |                 |          |     |  | 0 |  | 0   | 0 |  |
|-----------|----------------------------------------|-----------------|----------|-----|--|---|--|-----|---|--|
|           | +14                                    |                 |          |     |  | U |  | U   | U |  |
|           |                                        | Caption         |          |     |  |   |  |     |   |  |
|           |                                        | Default Value   | =Date()+ | -14 |  |   |  |     |   |  |
|           |                                        | Validation Rule |          |     |  |   |  |     |   |  |
|           |                                        | Validation Text |          |     |  |   |  |     |   |  |
| 6.3       | Input mask created.                    |                 |          |     |  |   |  |     |   |  |
|           | LLL (required characters)              |                 |          |     |  | 0 |  | 0   | 0 |  |
|           | 0 (required digit) 9 (not necessary to | input a digit)  |          |     |  |   |  |     |   |  |
| 6.4.1     | Form based on tblBorrowingManager      | -               |          |     |  | 0 |  | 0   | 0 |  |
|           | All fields except LibraryMember used   |                 |          |     |  | • |  | · · | U |  |
| 6.4.2 (a) | Title changed to "Issue Desk"          |                 |          |     |  | 0 |  | 0   | 0 |  |
| 6.4.2 (b) | Header colour changed to Automatic     |                 |          |     |  | 0 |  | 0   | 0 |  |
| 6.4.2 (c) | Button added                           |                 |          |     |  | 0 |  | 0   | 0 |  |
|           | Finds record                           |                 |          |     |  | • |  | U   | U |  |
| 6.4.2 (d) | Size of detail section increased       |                 |          |     |  |   |  |     |   |  |
|           | sfrmIssueDesk                          |                 |          |     |  |   |  | 0   | 0 |  |
|           | added as object in frmMemberDetails    | 5               |          |     |  |   |  |     |   |  |

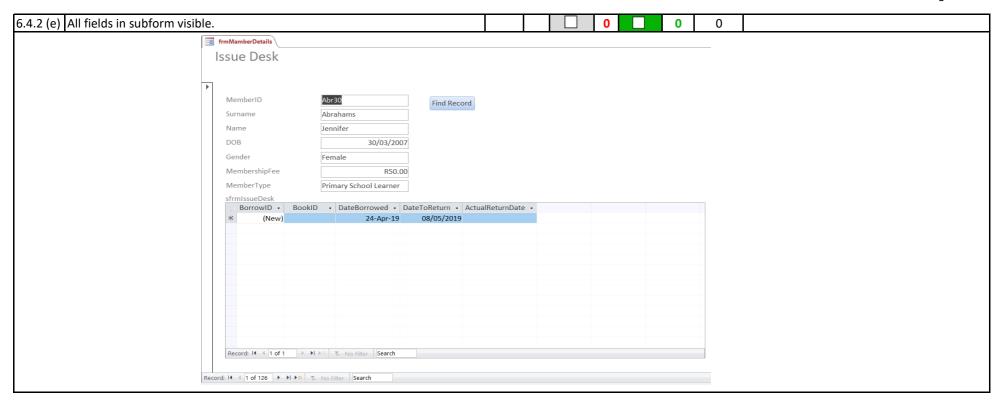

| 6.5.1 | qryBooksNotreturned created Only Name, Surname and Title fields are visible. ActualReturnDate criterion |                    |                                                                               |                                                                          |                              | ✓               |                |       |              |        |                        |                     |
|-------|----------------------------------------------------------------------------------------------------|--------------------|-------------------------------------------------------------------------------|--------------------------------------------------------------------------|------------------------------|-----------------|----------------|-------|--------------|--------|------------------------|---------------------|
|       | Only                                                                                                    | y Name, Surname    |                                                                               | ✓                                                                        | 4                            |                 |                | 0     |              |        |                        |                     |
|       | Actı                                                                                                    | ualReturnDate cri  | terion                                                                        |                                                                          |                              | ✓               | 4 🔲            | 0     | 0            | 0      |                        |                     |
|       | set a                                                                                                   | as "Is Null"       |                                                                               |                                                                          |                              | ✓               |                |       |              |        |                        |                     |
|       |                                                                                                    | 5                  | qryBooksNotReturned                                                           |                                                                          |                              |                 |                | Ī     | -            |        |                        |                     |
|       |                                                                                                    | •                  | tbilLibraryMembers  * ThemberiD Surname Name DOB Gender  Field: MemberiD Name | BorrowID LibraryMember BookID DateSorrowed DateTofReturn  Surname  Title | hor1 thor2  ActualReturnCate |                 |                |       |              |        |                        |                     |
|       |                                                                                                    |                    | Table: thilibraryMembers Soft Show Criteria: or:                              | Members thilibraryMembers thiBooks                                       | tbl8orrowingManager          |                 |                |       |              |        |                        |                     |
| 6.5.2 | New                                                                                                    | v calculated field | created:                                                                      |                                                                          |                              |                 |                |       |              |        |                        |                     |
|       |                                                                                                    | e: ([ActualReturnD | ate] -                                                                        |                                                                          |                              |                 |                |       |              |        |                        |                     |
|       |                                                                                                    | teToReturn])*10    |                                                                               |                                                                          |                              |                 | 0              | 0     | 0            |        |                        |                     |
|       |                                                                                                    |                    | n after the due da                                                            | rion for                                                                 |                              |                 |                |       |              |        |                        |                     |
|       | Actu                                                                                                    | ualReturnDate is s | set as >[DateToRet                                                            | turn]                                                                    |                              |                 |                |       |              |        |                        |                     |
|       |                                                                                                    |                    |                                                                               |                                                                          |                              | qryFin          | es             |       |              |        |                        |                     |
|       | 19                                                                                                    | qryFines           |                                                                               |                                                                          |                              |                 | tblLibraryMe   | mbore |              | thIPon | rowingManager          |                     |
|       | _                                                                                                    | Surname -          | Name -                                                                        | Fine ▼                                                                   |                              | _               | *              |       | -            | *      |                        |                     |
|       |                                                                                                    | Maharaj            | Tim                                                                           | R20.00                                                                   |                              |                 | MemberID       |       | 1_           | _      | rowID                  |                     |
|       |                                                                                                    | Coetzee            | Jayden                                                                        | R40.00                                                                   |                              |                 | Surname        |       | 000          |        | aryMember              |                     |
|       | *                                                                                                    |                    | ,                                                                             |                                                                          |                              |                 | Name           |       |              | Вос    | kID                    |                     |
|       | 112                                                                                                    |                    |                                                                               |                                                                          |                              |                 | DOB            |       |              |        | eBorrowed              |                     |
|       |                                                                                                    |                    |                                                                               |                                                                          |                              |                 | Gender         | -     | •            | Dat    | eToReturn 🔻            |                     |
|       |                                                                                                    |                    |                                                                               |                                                                          | 4                            |                 |                |       |              |        |                        |                     |
|       |                                                                                                    |                    |                                                                               |                                                                          |                              |                 |                |       |              |        |                        |                     |
|       |                                                                                                    |                    |                                                                               |                                                                          |                              | Field:          |                |       | Name         |        | Fine: ([ActualReturnDa |                     |
|       |                                                                                                    |                    |                                                                               |                                                                          |                              | Table:<br>Sort: | tblLibraryMemb | ers   | tblLibraryMe | mbers  |                        | tblBorrowingManager |
|       |                                                                                                    |                    |                                                                               |                                                                          |                              | Show:           | ~              |       | ~            | /      | ✓                      |                     |
|       |                                                                                                    |                    |                                                                               |                                                                          |                              | Criteria:       |                |       |              | _      |                        | >[DateToReturn]     |
|       |                                                                                                    |                    |                                                                               |                                                                          |                              |                 | •              |       |              |        |                        | 1                   |

| 6.6 | rptBorrowReport created                               |  | 0 | 0 | 0 |  |
|-----|-------------------------------------------------------|--|---|---|---|--|
|     | MemberID, Surname, Name, BookID and Title are visible |  | 0 | • | O |  |
| 6.7 | Grouped by MemberID                                   |  | 0 | 0 | 0 |  |
| 6.8 | Textbox with appropriate label added                  |  |   |   |   |  |
|     | to MemberID group footer.                             |  | 0 | 0 | 0 |  |
|     | =Count(*)                                             |  |   |   |   |  |
| Q6  | TOTALS                                                |  | 0 | 0 | 0 |  |

|             |                                                                                                    | MARKER |   | MOD |   | ŀ | INTERNAL MODERATOR GB |                                                                |             |  |  |  |   |  |    |        |   |  |   |  |   |   |  |
|-------------|----------------------------------------------------------------------------------------------------|--------|---|-----|---|---|-----------------------|----------------------------------------------------------------|-------------|--|--|--|---|--|----|--------|---|--|---|--|---|---|--|
| Q7          | HTML - index.html                                                                                                    |        |   |     |   |   | FINAL<br>MARK         | COMMENT (Please indicate by adding 0 if no mark is allocated.) |             |  |  |  |   |  |    |        |   |  |   |  |   |   |  |
| 7.1         | <title> ExamNumber</title> Inserted in the head as instructed                                                                                                    |        |   | 0   |   | 0 | 0                     |                                                                |             |  |  |  |   |  |    |        |   |  |   |  |   |   |  |
| 7.2         | Examination Number added as a title.                                                                                                    |        |   | 0   |   | 0 | 0                     |                                                                |             |  |  |  |   |  |    |        |   |  |   |  |   |   |  |
| 7.3.1       | Image inserted => <img src=""/>                                                                                                    |        |   | 0   |   | 0 | 0                     |                                                                |             |  |  |  |   |  |    |        |   |  |   |  |   |   |  |
|             | Images\headerImage.jpg                                                                                                    |        |   | ۱۲۱ |   |   |                       |                                                                |             |  |  |  |   |  |    |        |   |  |   |  |   |   |  |
| 7.3.2       | width adjusted                                                                                                    |        |   | 0   |   | 0 | 0                     |                                                                |             |  |  |  |   |  |    |        |   |  |   |  |   |   |  |
|             | width = 1 200 px                                                                                                    |        |   | 7   |   | ۰ |                       |                                                                |             |  |  |  |   |  |    |        |   |  |   |  |   |   |  |
| 7.4         | <center> </center>                                                                                                    |        |   | 0   |   | 0 | 0                     |                                                                |             |  |  |  |   |  |    |        |   |  |   |  |   |   |  |
|             | surrounding the image, the horizontal lines and the text Donors                                                                                                    |        |   | U   |   | U |                       |                                                                |             |  |  |  |   |  |    |        |   |  |   |  |   |   |  |
| 7.5         | <a <="" href="donors.html" td=""><td></td><td></td><td>0</td><td rowspan="2"></td><td>0</td><td rowspan="2">0</td><td></td></a>                                                                                                    |        |   | 0   |   | 0 | 0                     |                                                                |             |  |  |  |   |  |    |        |   |  |   |  |   |   |  |
|             | > Donors                                                                                                    |        |   | U   |   | U |                       |                                                                |             |  |  |  |   |  |    |        |   |  |   |  |   |   |  |
| 7.6         | Colour of text changed                                                                                                    |        |   | 0   |   | 0 | 0                     |                                                                |             |  |  |  |   |  |    |        |   |  |   |  |   |   |  |
|             | colour is visible                                                                                                    |        |   | U   |   | U |                       |                                                                |             |  |  |  |   |  |    |        |   |  |   |  |   |   |  |
| 7.7         | <ul><li><ul><li></li></ul></li></ul>                                                                                                    |        |   | 0   |   |   | 0                     |                                                                |             |  |  |  |   |  |    |        |   |  |   |  |   |   |  |
|             | < i>  i                                                                                                    |        |   |     |   | 0 |                       |                                                                |             |  |  |  |   |  |    |        |   |  |   |  |   |   |  |
|             | applied to correct text.                                                                                                    |        |   |     |   |   |                       |                                                                |             |  |  |  |   |  |    |        |   |  |   |  |   |   |  |
| 7.8         | <table< td=""><td></td><td></td><td>0</td><td></td><td>0</td><td rowspan="2">0</td><td></td></table<>                                                                                                    |        |   | 0   |   | 0 | 0                     |                                                                |             |  |  |  |   |  |    |        |   |  |   |  |   |   |  |
|             | border = 2px>                                                                                                    |        |   | Ů   |   |   |                       |                                                                |             |  |  |  |   |  |    |        |   |  |   |  |   |   |  |
| 7.9         | Contact Donors                                                                                                    |        |   | 0   |   | 0 | 0                     |                                                                |             |  |  |  |   |  |    |        |   |  |   |  |   |   |  |
|             | colspan = 3                                                                                                    |        |   |     |   | U |                       |                                                                |             |  |  |  |   |  |    |        |   |  |   |  |   |   |  |
| 7.10        | <tr bgcolour<="" td=""><td></td><td></td><td rowspan="2">0</td><td></td><td>0</td><td rowspan="2">0</td><td></td></tr> <tr><td>= #FFD700 &gt;</td><td></td><td></td><td></td><td>Ů</td><td></td></tr> <tr><td>Q7</td><td>TOTALS</td><td>0</td><td></td><td>0</td><td></td><td>0</td><td>0</td><td></td></tr> |        |   | 0   |   | 0 | 0                     |                                                                | = #FFD700 > |  |  |  | Ů |  | Q7 | TOTALS | 0 |  | 0 |  | 0 | 0 |  |
|             |                                                                                                    |        | 0 |     |   | 0 |                       | 0                                                              |             |  |  |  |   |  |    |        |   |  |   |  |   |   |  |
| = #FFD700 > |                                                                                                    |        |   |     | Ů |   |                       |                                                                |             |  |  |  |   |  |    |        |   |  |   |  |   |   |  |
| Q7          | TOTALS                                                                                                    | 0      |   | 0   |   | 0 | 0                     |                                                                |             |  |  |  |   |  |    |        |   |  |   |  |   |   |  |